### CD-ROM SYSTEM

# BIOS Ver1.00

L

 $\sim 10^{-1}$ 

 $\label{eq:2.1} \frac{1}{\sqrt{2}}\int_{\mathbb{R}^3}\frac{1}{\sqrt{2}}\left(\frac{1}{\sqrt{2}}\right)^2\frac{1}{\sqrt{2}}\left(\frac{1}{\sqrt{2}}\right)^2\frac{1}{\sqrt{2}}\left(\frac{1}{\sqrt{2}}\right)^2\frac{1}{\sqrt{2}}\left(\frac{1}{\sqrt{2}}\right)^2.$ 

1

### TABLE OF CONTENTS

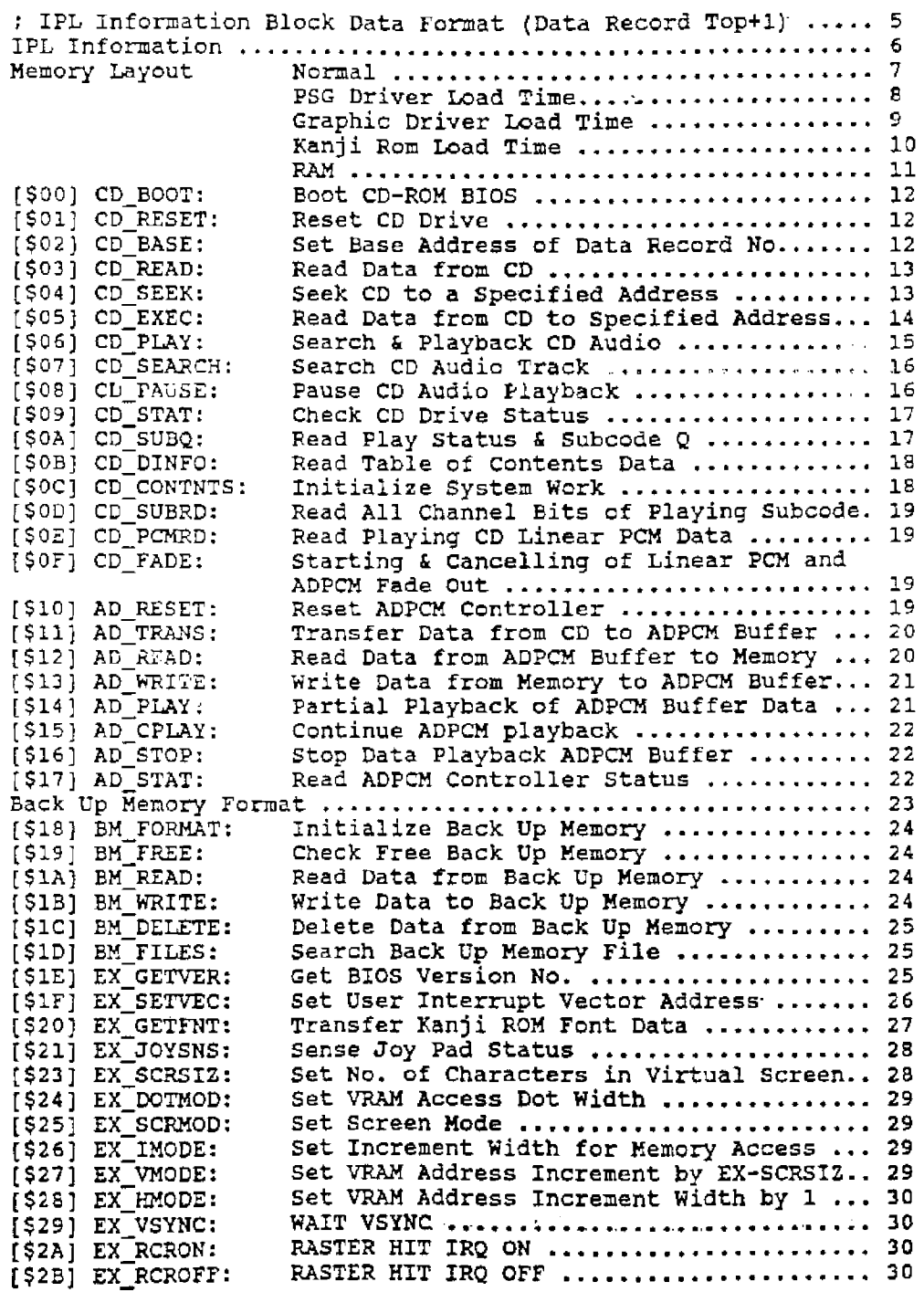

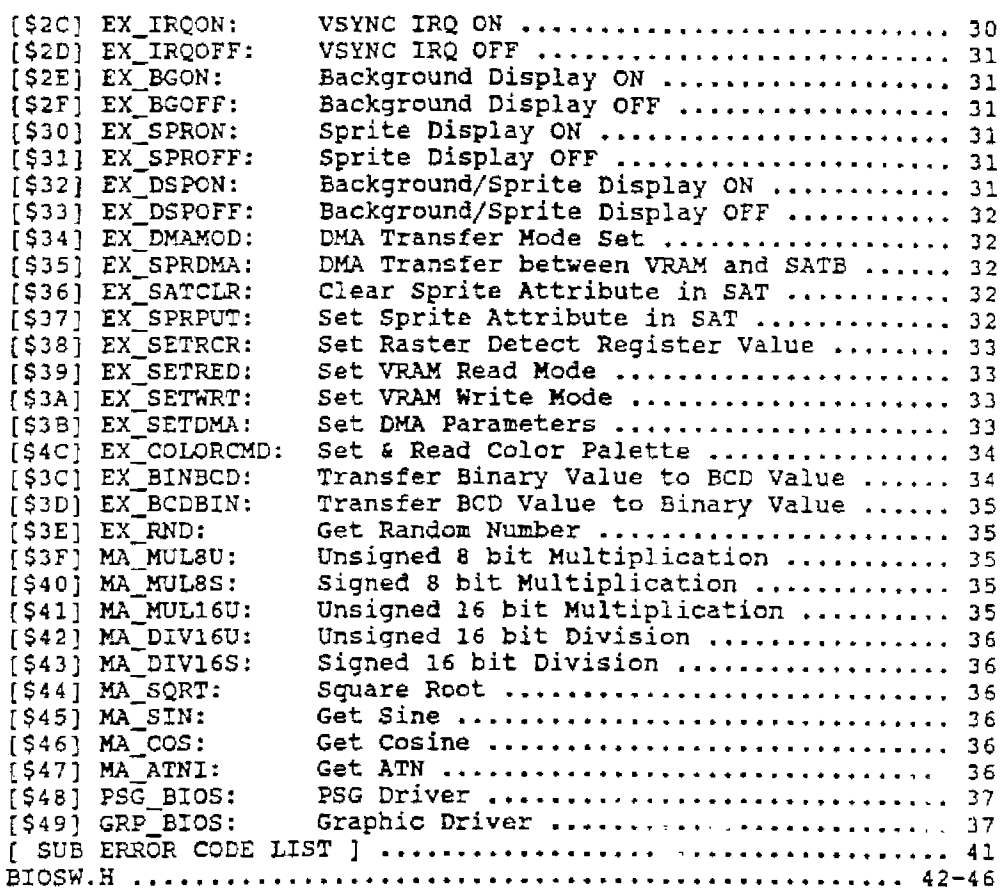

4

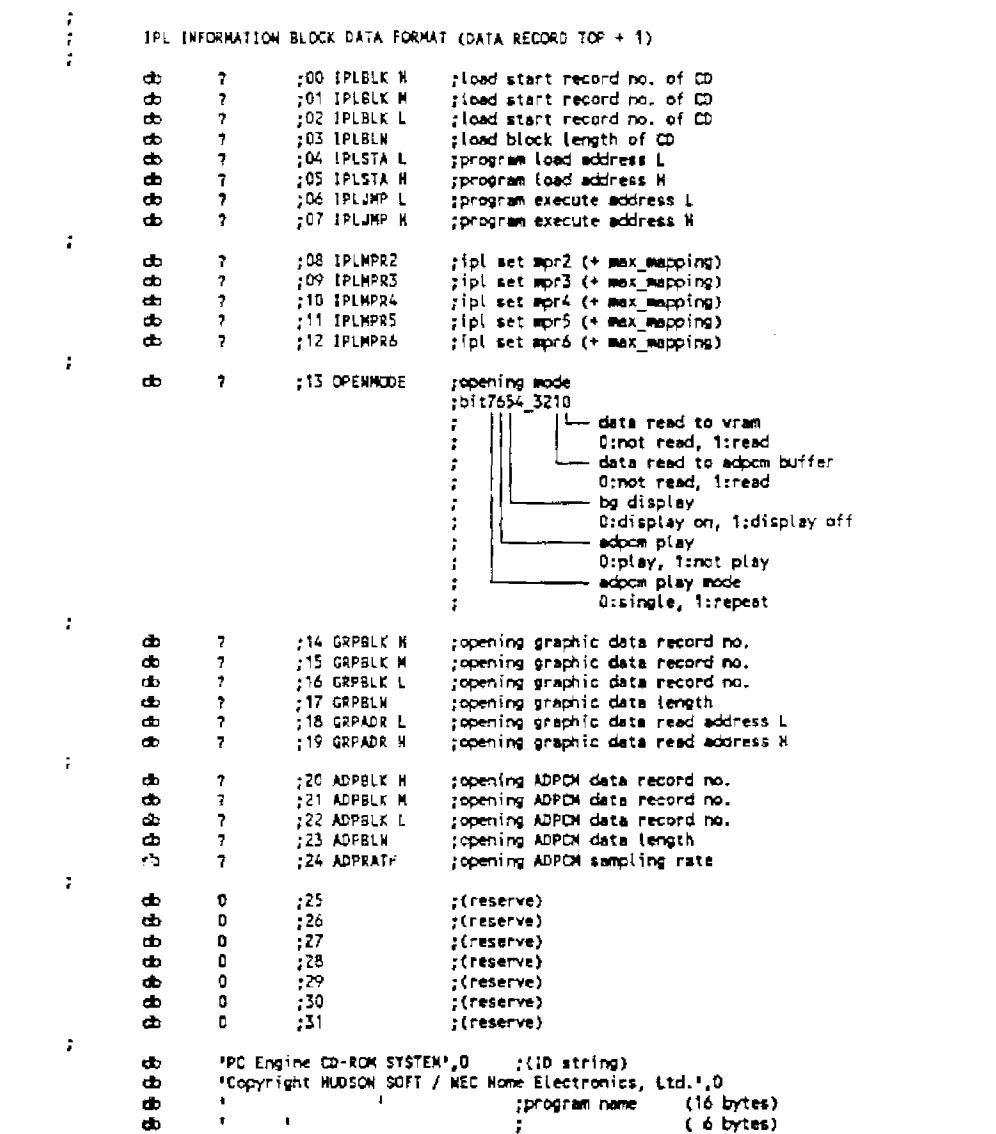

*5* 

*CD-ROM BIOS Ver/.00* 

#### IPL INFORMATION

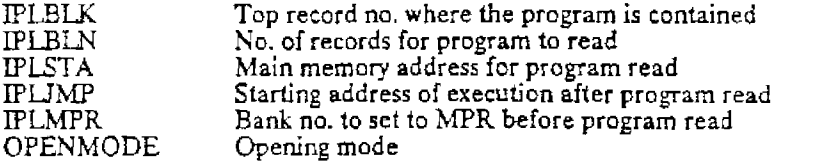

By setting the bits (bit5,0) to the value specified by OPENMODE in IPL INFORMATION, data can be loaded into VRAM and displayed before loading the user program.

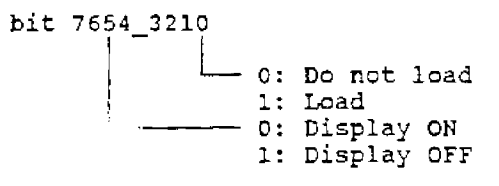

GRPBLK H, GRPBLK M, and GRPBLK L specifies the top record of data to load.

GRP ADR Land GRPADR H specifies the top VRAM address into which BG font data is read.

GRPBLN specifies the total record that contains color palette data, BAT data, and BG font data in the format shown below.

IPL GRAPHIC DATA FORMAT

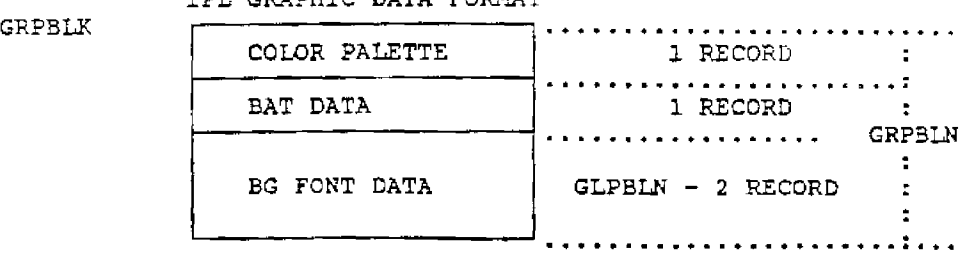

By setting the bits (bit7,6,1) to the value specified by OPENMODE in IPL INFORMA-TION, data can be loaded into ADPCM buffer and displayed before loading the user program.

bit 7654\_3210 0: Load 1: Do not load 0: Playback 1: Do not playback 0: Playback once 1: Repeat playback

ADPBLK H, ADPBLK M, and ADPBLK L specifies the 1op record of data to load. ADPBLN specifies the number of ADPCM data record. ADPRATE specifies the ADPCM sampling rate.

## **Normal Memory Layout**

#### Logical Address

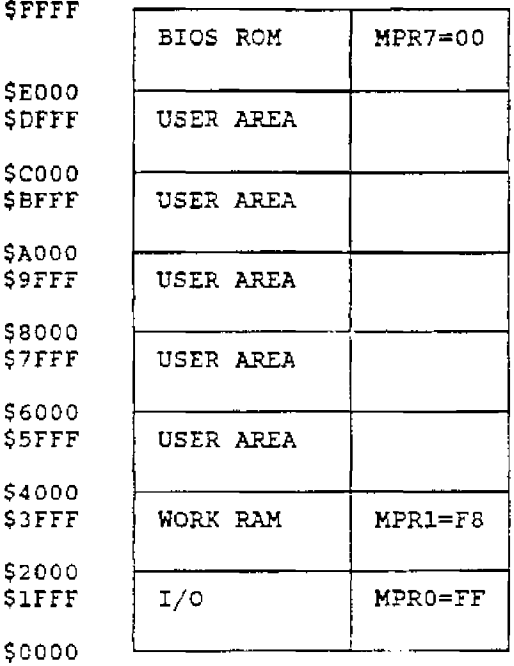

When calling BIOS or using an interrupt routine from BIDS, MPRO,l,7 cannot be changed.

### **Memory Layout At PSG Driver Load Time**

Logical Address

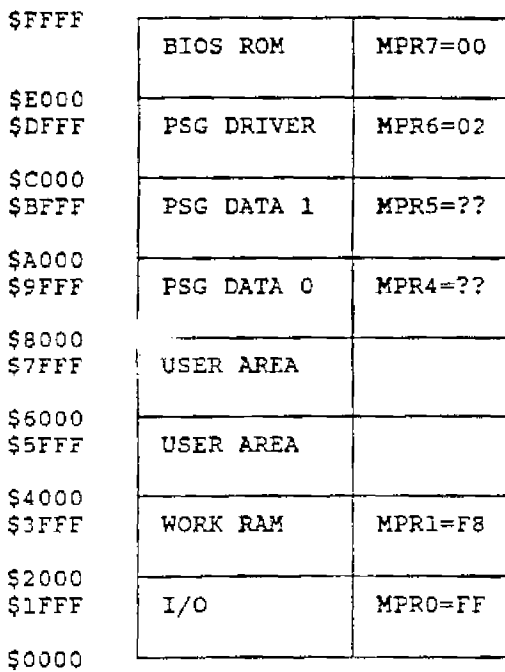

When the PSG driver is loaded, MPR 4,5,6 are set as shown at left. After completion of the PSG driver, they will be reset to the user set status. A user interrupt routine cannot be set here.

## Memory Layout At Graphic Driver Load Time

#### Logical Address

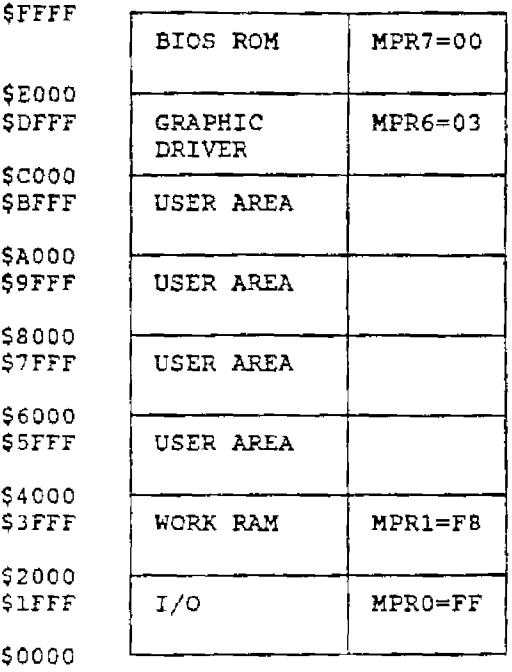

When GRAPHIC DRIVER is loaded, MPR 6 is set as shown at left. After completion of the GRAPHIC DRIVER, it *will* be reset to the user set status. A user interrupt routine cannot be set here.

## **Memory Layout At Kanji ROM Load Time**

#### Logical Address

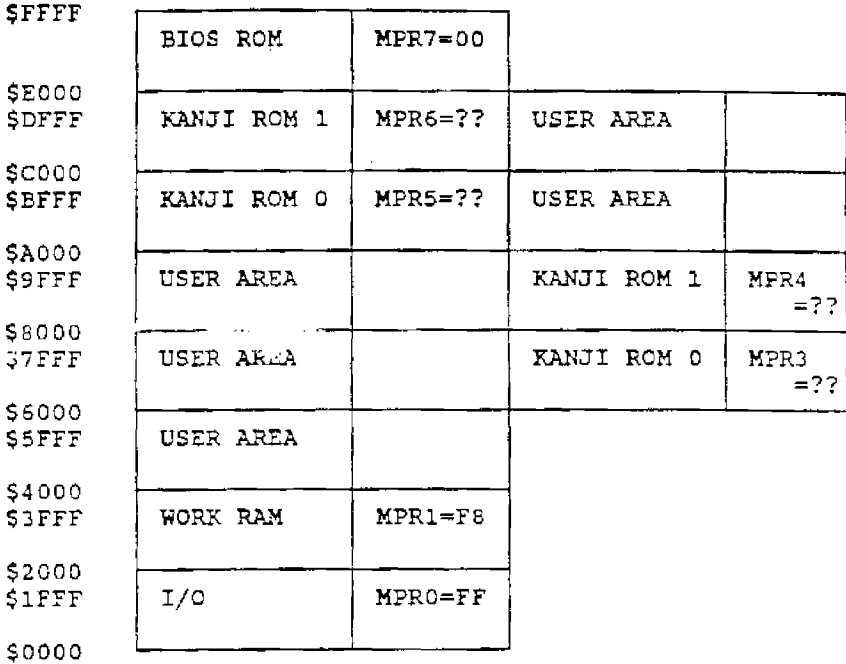

Two kinds of mapping shown above are possible. Which map is used depends on the specified Kanji font data destination address.

Destination address: bel0w SAOOO, Kanji ROM \$AOOO- \$DFFF Destination address: above SAOOO, Kanji ROM \$6000- \$9FFF

## **RAM Memory Layout**

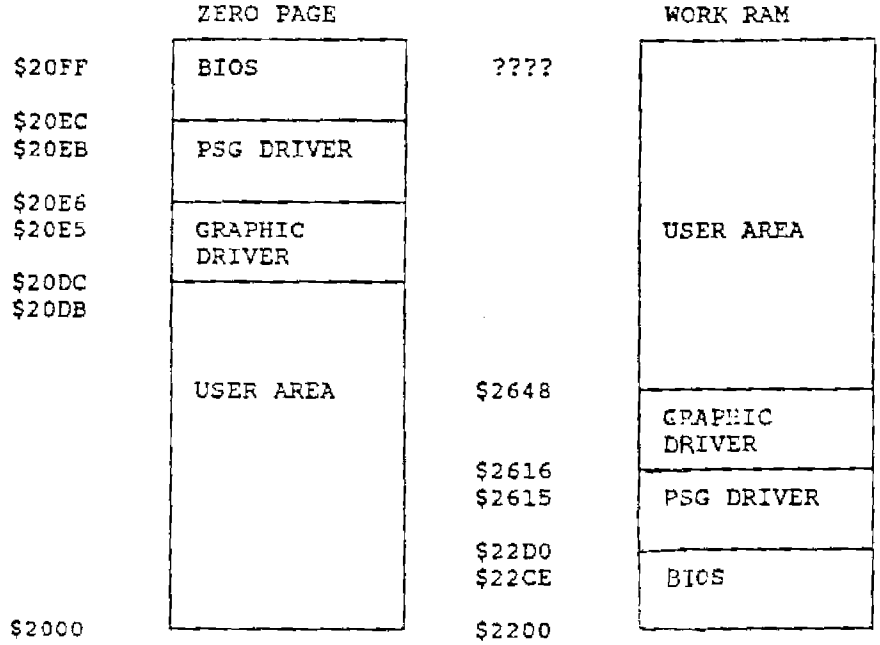

Working area of the PSG DRIVER and the GRAPHIC Di..WER can be used as a userarea when each driver is not used. Do not decliny the BIOS  $\approx$  4.

*CD-ROM BIOS Ver!.OO* 

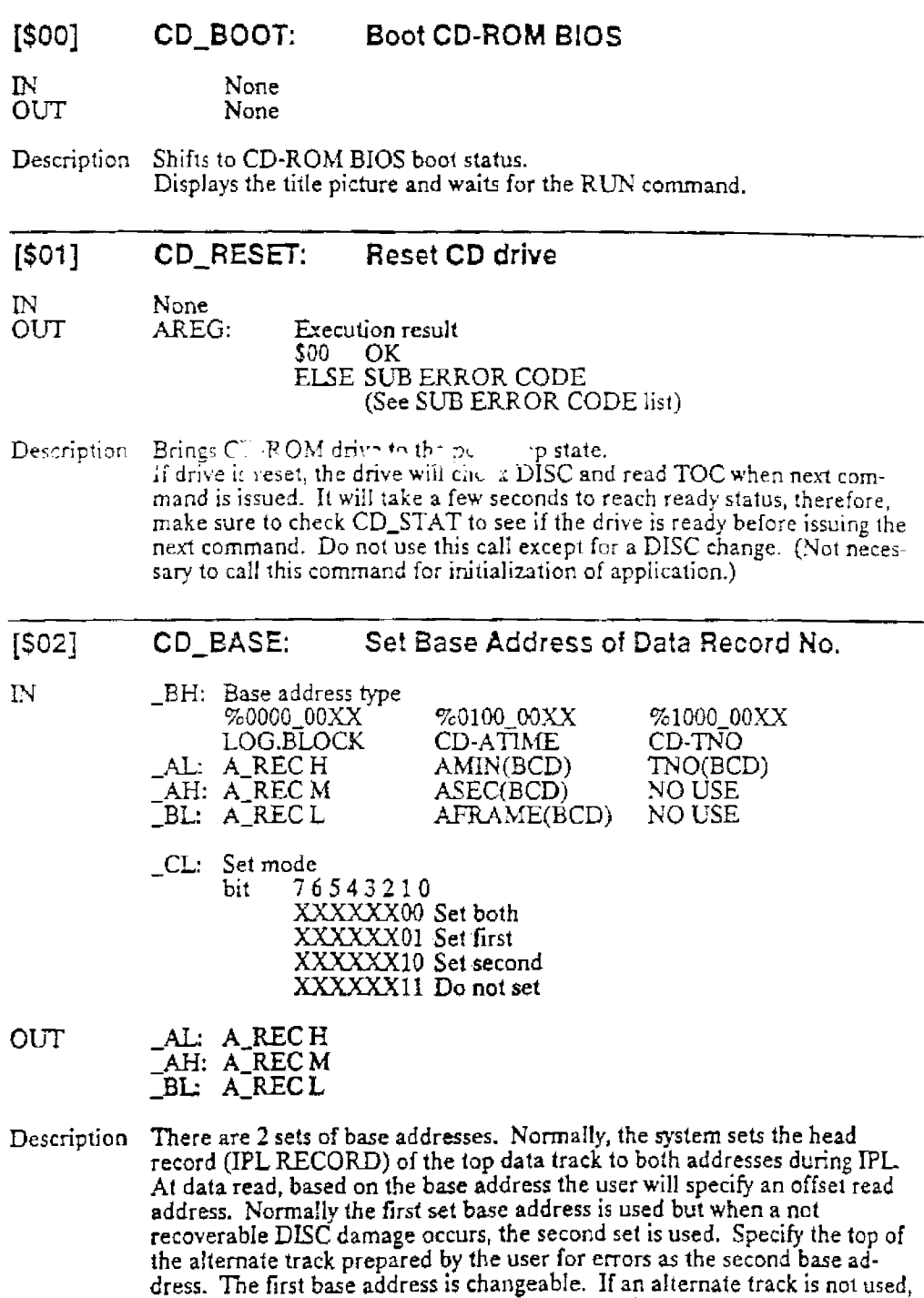

use the same address for the first second base address.

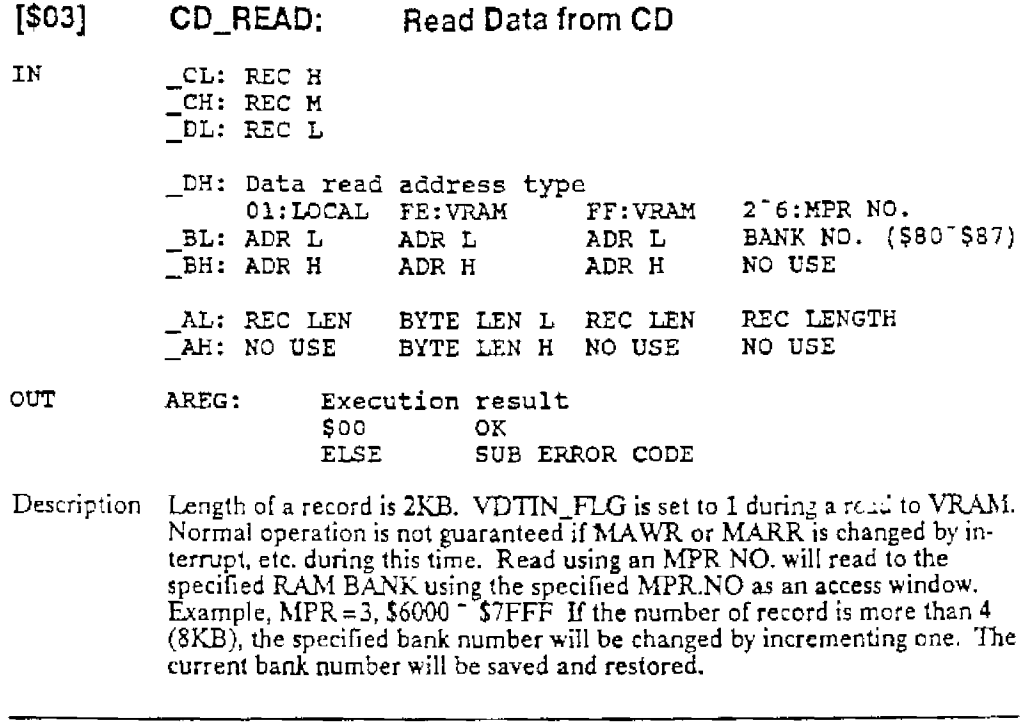

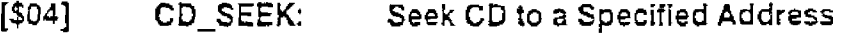

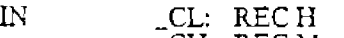

\_CH: RECM \_DL: RECL

- OUT None
- Description Moves the head of the CD-ROM to a specified address. The head w!ll automatically be returned to the home position and the drive motor will be turned off if no commands are received for 15 minutes. A command issued after this will take longer to complete *as* the motor must be restaried and the head must be moved back into position.

#### CD-ROM BIOS *Vcrl.OO*

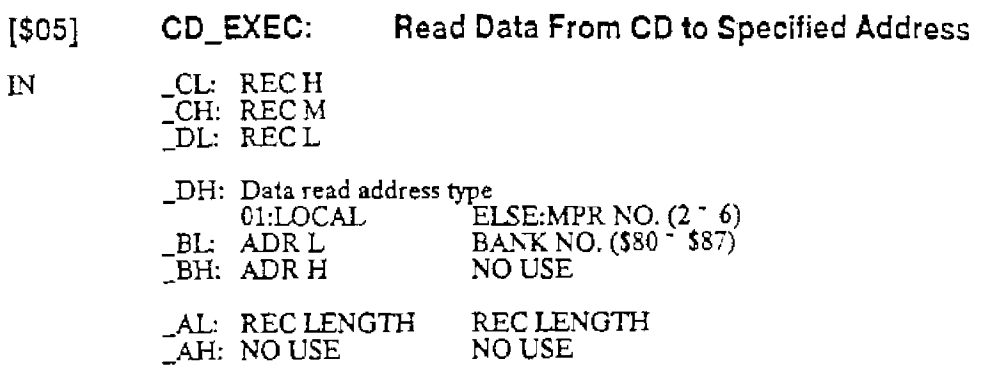

Description It will be reset if an error occurs.

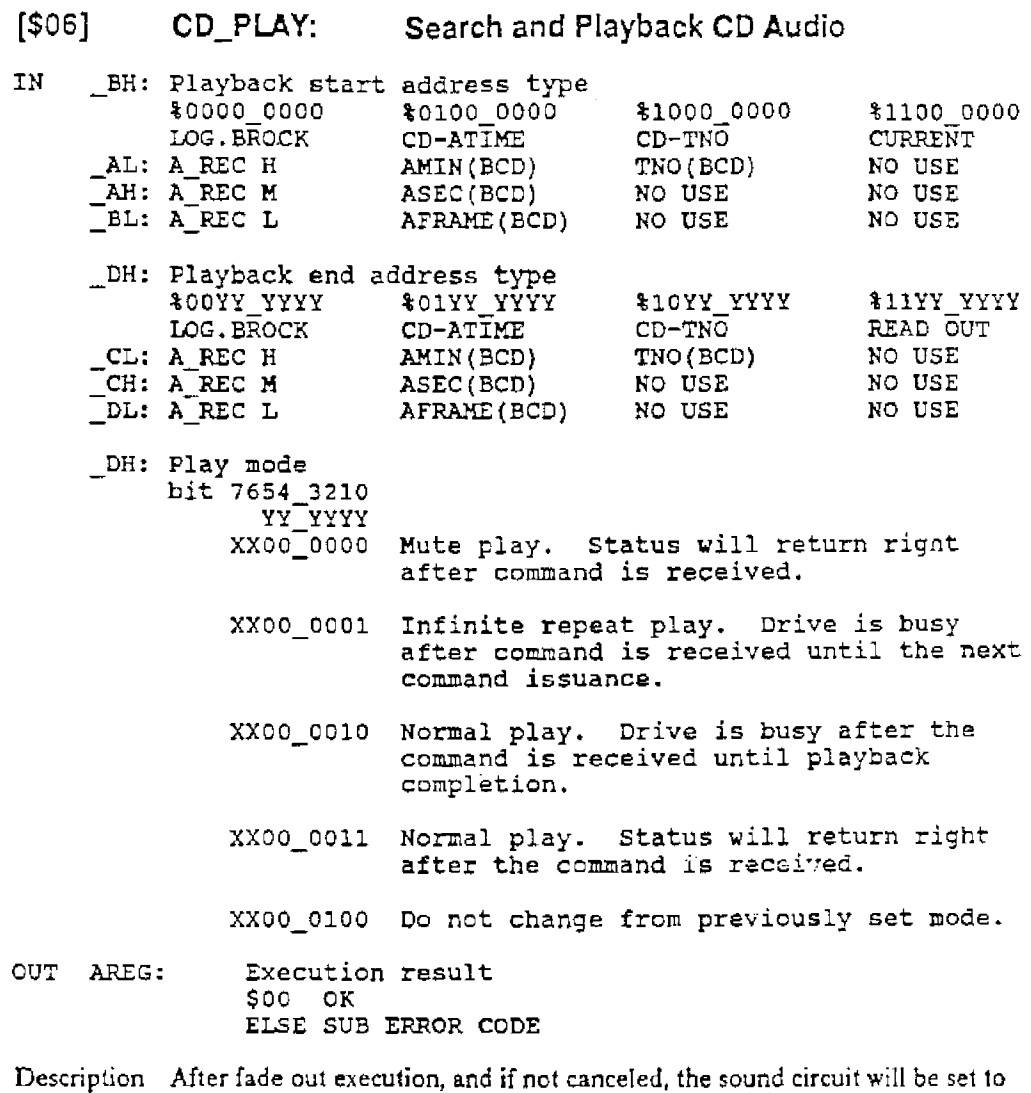

muting status. Cancel fade out by issuing CD\_F AD£ in advance.

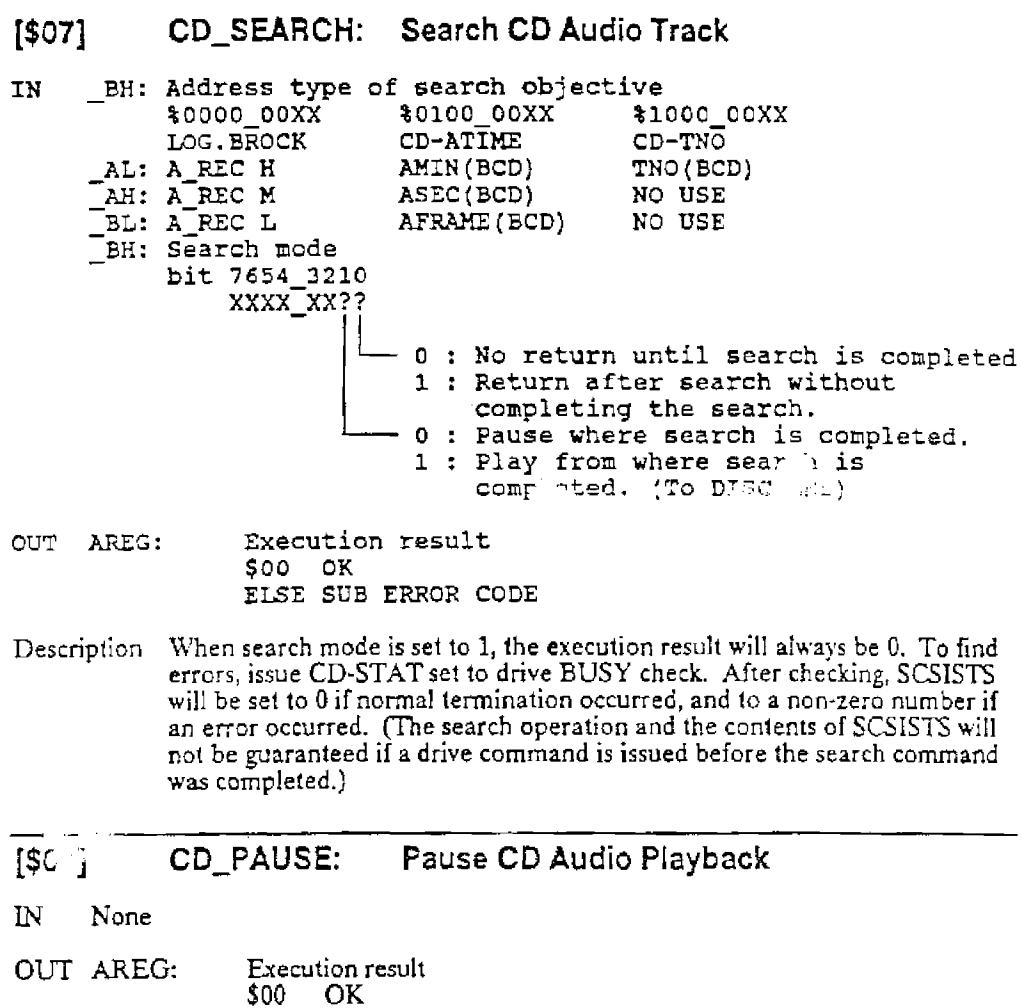

- ELSE SUB ERROR CODE
- Description Stops playback at the current position during audio playback. In order to continue playback, call CD\_PLA Y using the current position as the playback starting address.

#### [\$09] CD\_STAT: Check CD Drive Status

IN AREG: Get status mode SOO Drive busy check ELSE Drive unit ready check

OUT AREG: Execution result BUSY CHECK<br>\$00 NOT BU \$00 NOTBUSY *SOO* READY ELSE BUSY READY CHECK *ELSE* SUB ERROR CODE

#### [SOA] CD\_SUBQ: Read Play Status and Sub Code Q

IN \_BX: Read buffer {10 bytes) address

OUT AREG: Description Execution result<br>
^00 OK 100<br>تاكشت SUB ERROR CODE SUBCODE-Q 10bytes 0: PLAYING STATUS \$00 PLAYING \$01 STILL \$02 PAUSE \$03 NOT PLAYING

> 1: CONTROL/ADDRESS bit 3 2 1 0 a o x o o 0 X 1 1 0 X 0 4 AUDIO CHANNELS WITHOUT PRE-EMPHASIS 1 0 X 1 0 1 X 0 DATA TRACK 0 1 X 1 RESERVED l 1 X X RESERVED X X 0 X X X 1 X DIGITAL COPY PERMITTED 2 AUDIO CHANNELS WITHOUT PRE-EMPHASIS 2 AUDIO CHANNELS WITH PRE-EMPHASIS 4 AUDIO CHANNELS WITH PRE-EMPHASIS DIGITAL COPY PROHIBITED 2: TRACK NO{BCD) 3: INDEX(BCD) 4: REAL MIN (ECD) 5: REAL SEC (BCD) 6: REAL FRAME (ECD) 7: TOTAL MIN(BCD) B: TOTAL SEC(BCD} 9: TOTAL FRAME(BCD)

Data contents are guaranteed if the drive is ready and the disk is rotating.

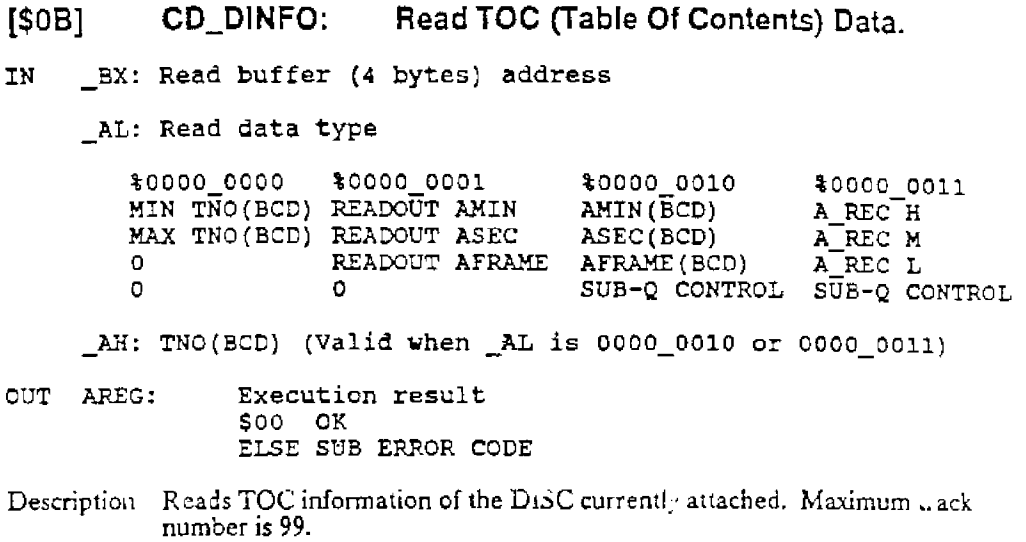

#### [\$DC] CD\_CONTNTS: Initialize System Work

IN None

OUT AREG:  $$500$   $\:$  OK  $$\sf{ELSE}$  SUB ERROR CODE

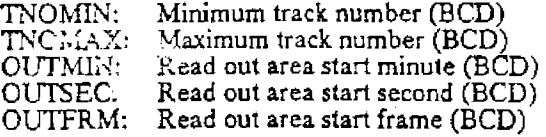

Description The information listed above is normally set up during IPI.... If DISC is changed during use, BIOS will not recognize this fact, so reset the system using this call. If this call is not used to notify BIOS of a change, BIOS calls will not be guaranteed.

[\$00] CD\_SUBRO: Read All Channel Bits of Playing Subcode

IN None

OUT AREG:

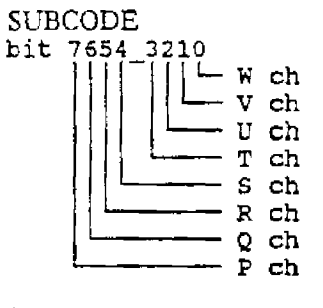

CARRY: \$00 SUBCODE is read \$01 sr~CODE not played

Description Jf drive is ready and disk is rotating, data contents are guaranteed.

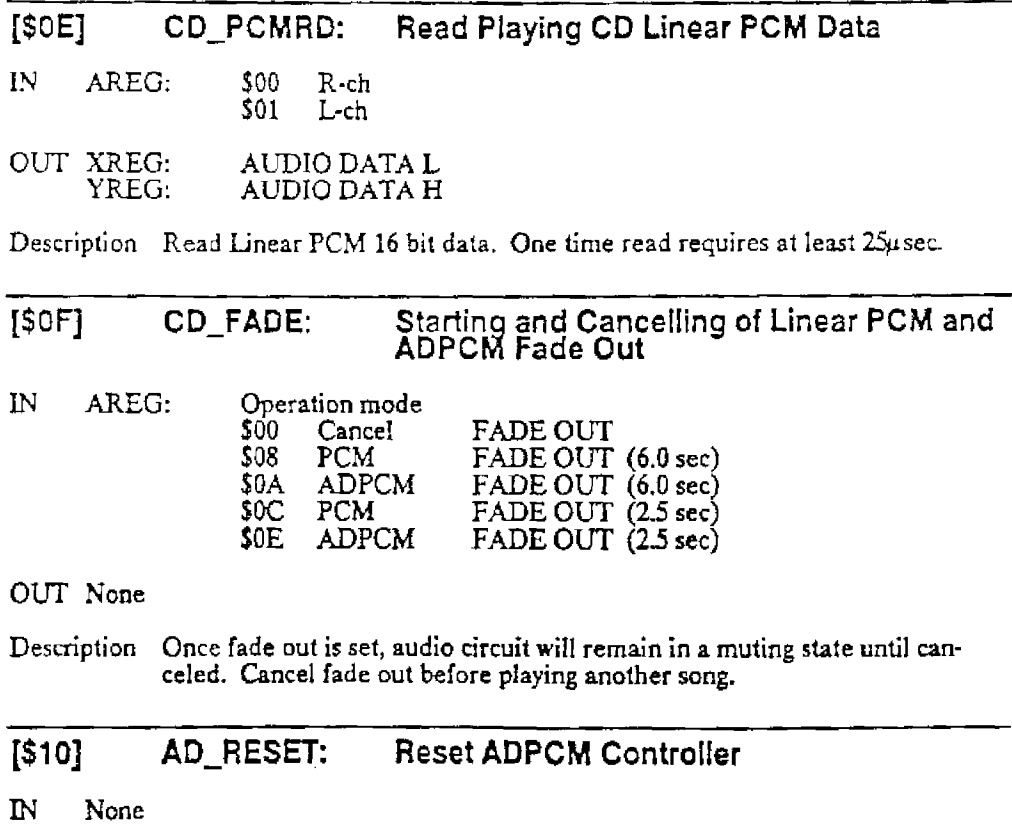

#### [\$11] IN AD\_TRANS: CL: REC H  $\sqrt[3]{\mathsf{CH}}$ : RECM =DL: RECL Transfer Data From CD to ADPCM Buffer *\_AL:* Number of transfer record \_DH: Transfer mode \$00 Set top address of destination ELSE Transfer to current write point (Address specification by \_BX is unnecessary) \_BX: ADPCM buffer address OUT AREG: Execution result \$00 OK ELSE SUB ERROR CODE [\$12] AD\_READ: Read Data from ADPCM Buffer to Memory IN \_CX: ADPCM Buffer address \_DH: Read address type OO:LOCAL FF: VRAM BL: ADR L ADR L  $\overline{\phantom{0}}$ BH: ADR H ADR H 2 • 6:MPR NO. BANK NO.(\$80 ~ \$87) NO USE

- $\begin{array}{lll} \text{OUT} & \text{AREG:} & \text{Ex}_{10} \cup \text{or result} \\ & \text{$\$00 \quad , \text{K}$} \end{array}$ ELSE *E'.* ~-"'-.OR
- Description VDTIN\_FLG changes to 1 during a read to VRAM. If MAWR or MARR is changed during this time because of an interrupt, etc., normal operation is not guaranteed.

#### *CD-ROM BIOS Ver!.OO*

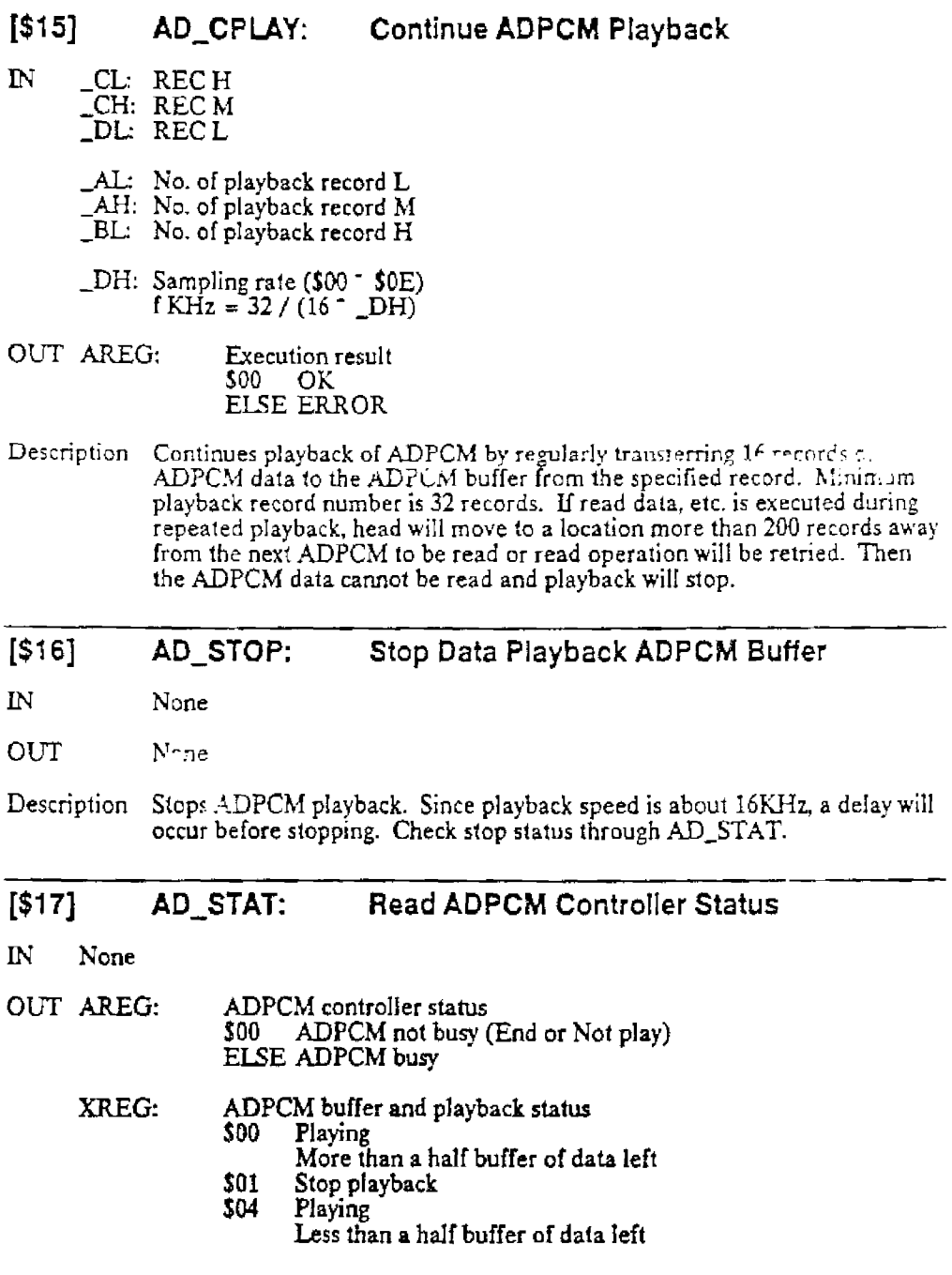

### [\$13] AD\_WRITE: Write Data from Memory to ADPCM Buffer

IN \_CX: ADPCM buffer address

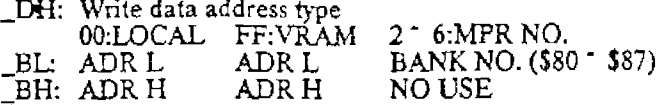

\_AX: Number of write size byte

OUT AREG: Execution result SOO OK ELSE ERROR

Description VDTIN\_FLG changes to 1 during a read to VRAM. If MAWR or MARR is. changed during this time because of an interrupt, etc., normal operation is not ranteed. '-anteed.

### [\$14] AD\_PlAY: Partial Playback of ADPCM Buffer Data

- IN \_EX: ADPCM buffer playback starting address
	- \_AX: Number of playback size by1e
	- \_DH: SAMPLING RATE (\$00 \$0E)  $fKHz = 32/(16 - DH)$

\_DL: Mode bit 7654 3210 ?XXX-XXX? -L: - COUNTER MODE 0: Set ADR, LENGTH, and RATE 1: Set previous ADR, LENGTH, and RATE PLAY MODE 0: AUTO STOP 1: REPEAT

OUT AREG: Execution result \$00 OK ELSE ERROR

Description This ca!J will results in an error during AD-PCM playback. To ensure execution, stop playback by issuing AD\_STOP. Then check to make sure playback is stopped using AD\_STAT. If the status is okay, it is safe to issue the AD\_PLAY command.

### **Back Up Memory Format**

2KB battery back up memory is provided for IFU-30. This memory is commonly used by multiple applications, and is managed in the following format:

#### RAM file top

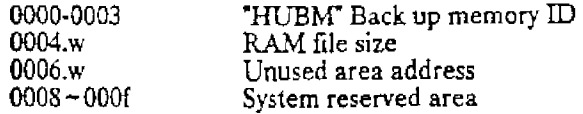

FCB format

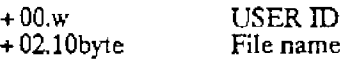

DIR fonnat

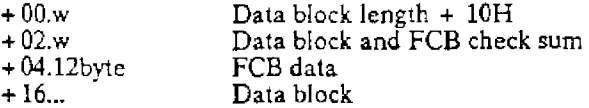

\$8000 • \$dfff are used as windows for back up memory access.

*23* 

*CD-ROM BIOS Verl.OO* 

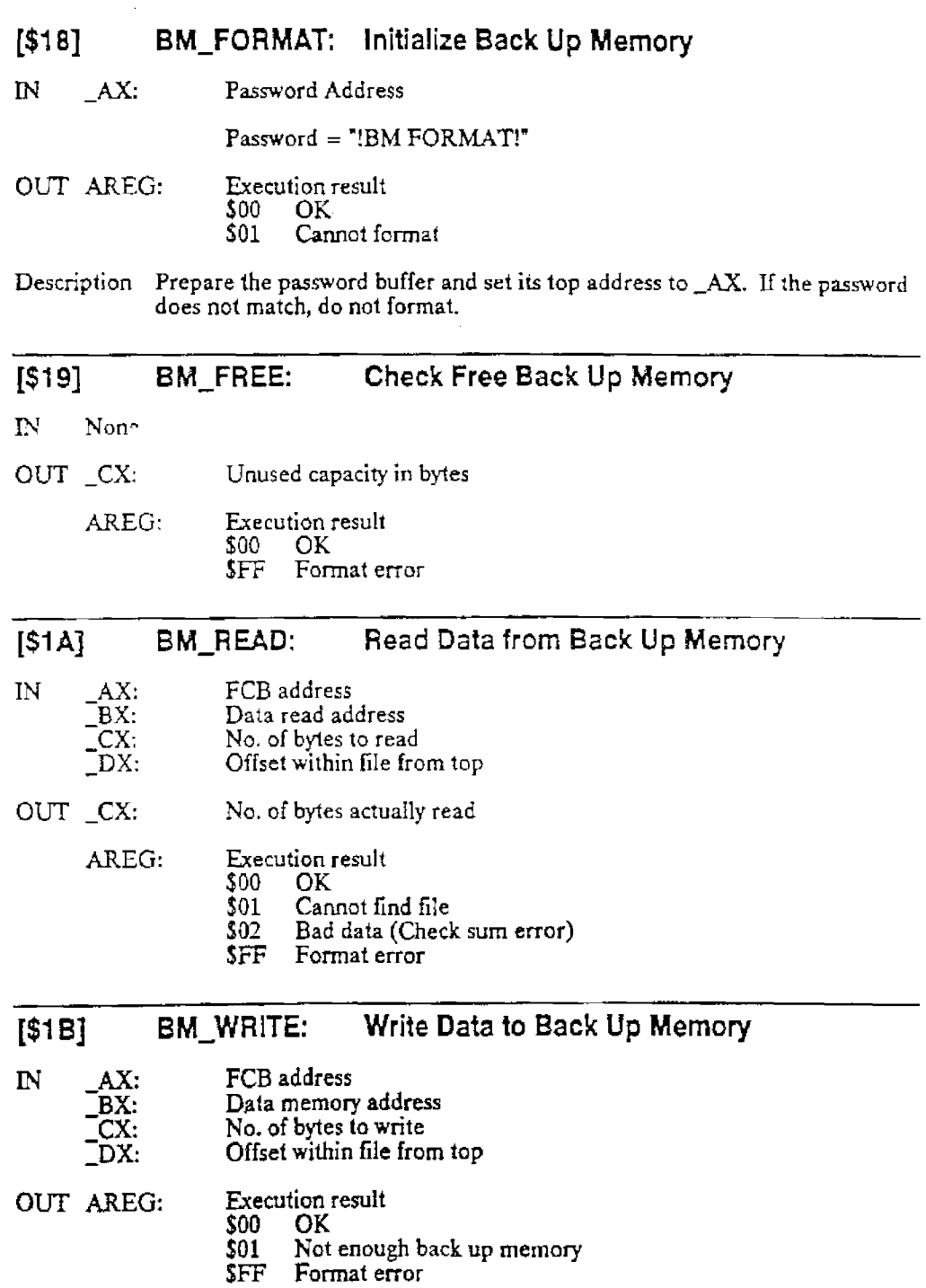

### **[\$1C] BM\_DELETE: Delete Data from Back Up Memory**

- IN \_AX: FCB address
- OUT AREG: Execution result<br>\$00 OK
	- \$00 OK<br>\$01 Cani
	- $$01$  Cannot delete<br> $$FF$  Format error
	- Format error

### **[\$10] BM\_FILES: Search Back Up Memory File**

- IN \_BX: FCB destination address
- \_AL: Number from top of file (top= $1$ )
- OUT AREG: Execution result
	- \$00 OK
		- \$01 Cannot find file
		- \_AL = Largest file number
		- \$FF Format error

### [\$1 **E] EX\_GETVER: Get BIOS Version No.**

#### IN None

OUT XREG: YREG: Integer part of version number Decimal part of version number

#### **[\$1 F] EX\_SETVEC: Set User Interrupt Vector Address**

IN AREG: Vector number

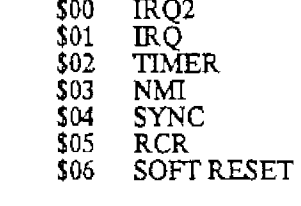

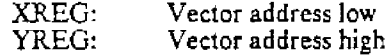

OUT None

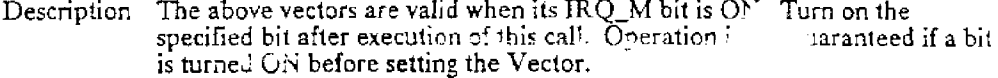

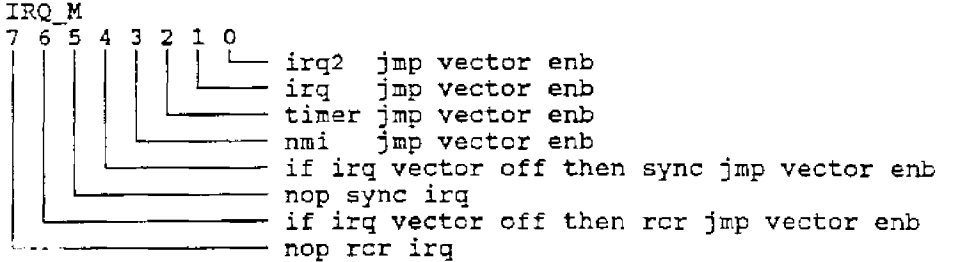

R *; .. <sup>n</sup>*from SYNC and RCR routines by using the rts instruction. Return from the others  $(iRQ2, IRQ, TIMER,$  and NMI) with the rti instruction.

To use the timer, the user must set the timer count and then turn the timer ON, after setting the vector bit on. The PSG driver in BIOS cannot be used during timer access, however, both can be used by calling PSG driver from the user timer routine. The PSG driver should be used with VSYNC access when used with the timer vector.

SOFT RESET VECTOR is the address branched out to when RUN + SELECT is pressed when IRQ in BIOS or the joy pad sense routine EX\_JOYSNS is used.

### [\$20] **EX\_GETFNT: Transfer Kanji ROM Font Data** (32 **bytes)**

- IN \_AX: Kanji code (SHIFT JIS CODE)
	- \_BX: Transfer destination address
	- \_DH: Transfer mode
		- \$00 Transfer dot font 16x16<br>\$01 Transfer dot font 12x12 Transfer dot font 12x12
- OUT AREG: Execution result<br>\$00 OK<br>\$01 Kan \$00 OK Kanji code error
- Description This BIOS provides Kanji up to JIS level 1. \$A000 \$DFFF or \$6000 -\$9FFF are used as the Kanji ROM window using the destination address.

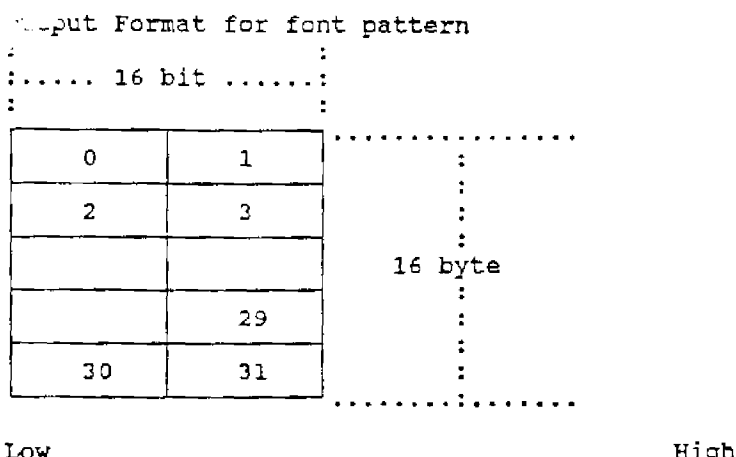

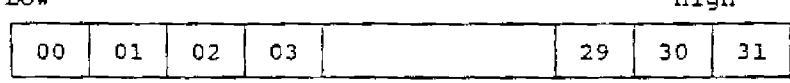

27

### [\$21] EX\_JOYSNS: Sense Joy Pad Status

IN JOYENA: Specifies software reset enable/disable. Fixed to 1 when multi-tap is not used. When multi-tap is used, refer to the following: bit7654 3210 XXX? ????? (Enable with bit ON)  $#1$  pad - #2 pad #3 pad #4 pad  $#5$  pad OUT JOY,X: Senses ON/OFF  $(X = 0 \text{ to } 4)$ JOYTRG,X: Sense trigger (OFF-> ON)  $(X = 0 \text{ to } 4)$ JOYOLD,X: JOY contents of work one loop before.  $(X = 0 10 4)$ bit7654\_3210 xxxx xxxx  $\begin{array}{|c|c|c|c|}\n\hline\n\text{---} & \text{ONE} & \text{0:off 1:on} \\
\hline\n\text{---} & \text{two} & \text{0:off 1:on} \\
\hline\n\text{---} & \text{SELECT 0:off 1:on} \\
\hline\n\text{---} & \text{RUN} & \text{0:off 1:on}\n\end{array}$ O:cff l:on SELECT o:off l:on *RUN* O:cff l:on UP O:off l:on RIGHT O:off l:on DOWN O:cff l:on LEFT O:cff l:on [\$23] EX\_SCRSIZ: Set No. of Characters in Virtual Screen (Set to memory width register MWR) IN AREG: Screen size (SCREEN;R09 bit4-6) bit 2 1 0 x<br>0 0 0 32 32<br>0 0 1 64 32<br>0 1 0 128 32<br>0 1 1 128 32<br>1 0 0 32 64<br>1 0 1 64 64  $00032$ 0 0 1 6 4  $010$  128 011 128  $10032$ 101 64 64<br>110 128 64<br>111 128 64 110 *U8* 64 111 128

#### [\$24] EX\_ DOTMOD: Set VRAM Access Dot Width (Set to memory width register MWR}

IN AREG: Dot size (VM;R09 bit0,1 SM;R09 bit 2,3)

OUT None

### [\$25] EX\_SCRMOD: Set Screen Mode

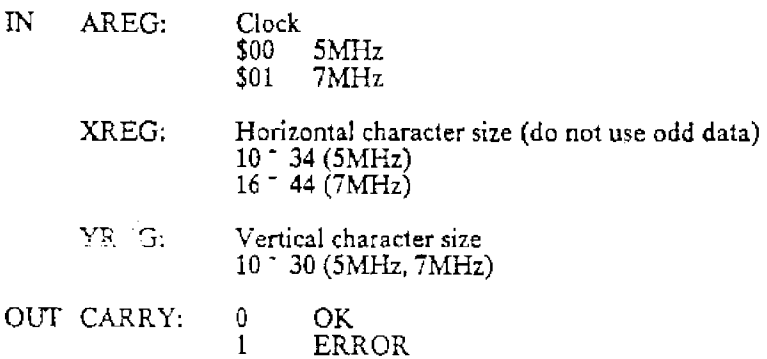

Description Default value is  $5MHz$ ,  $32 \times 30$ .

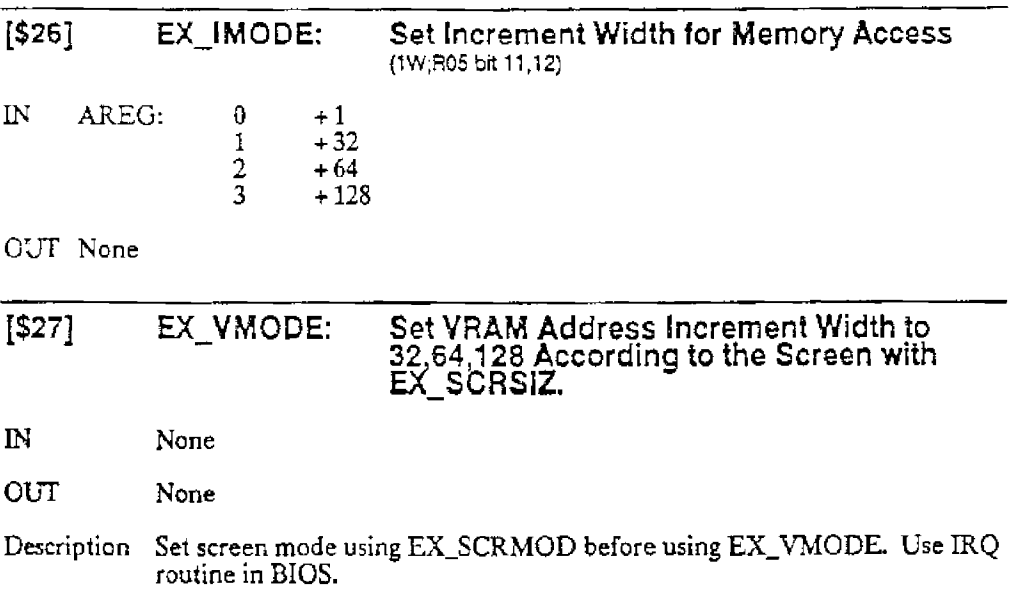

*29* 

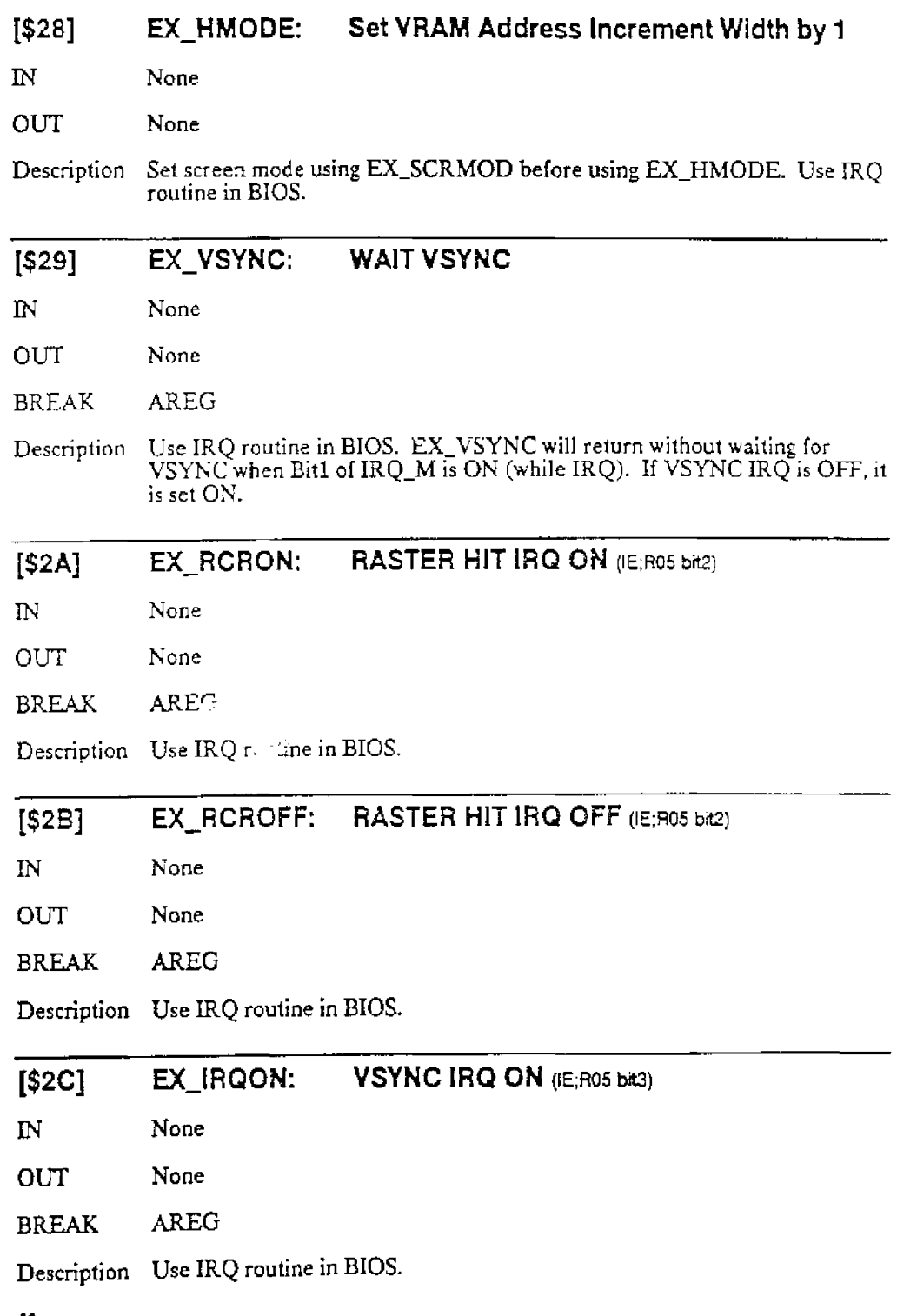

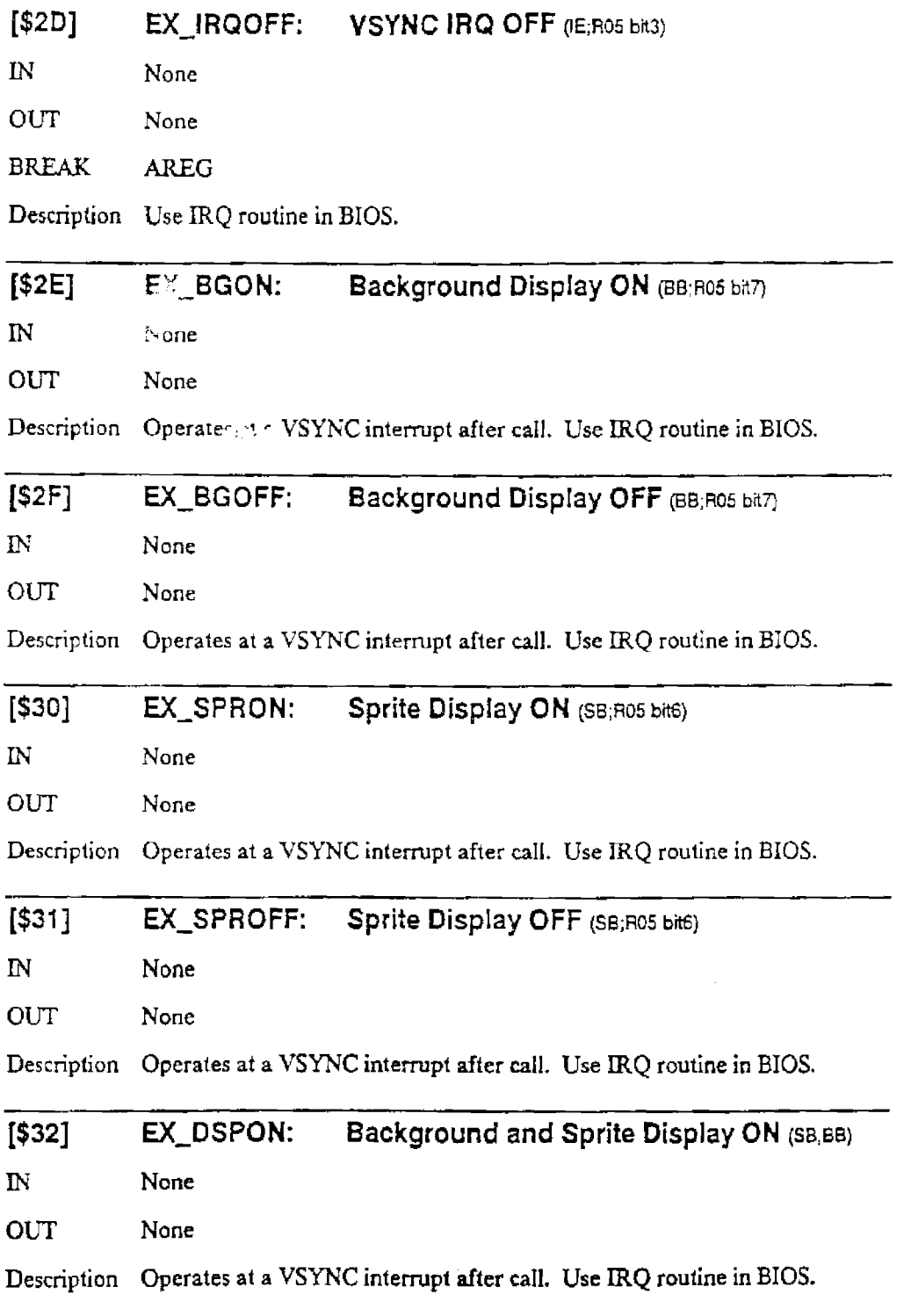

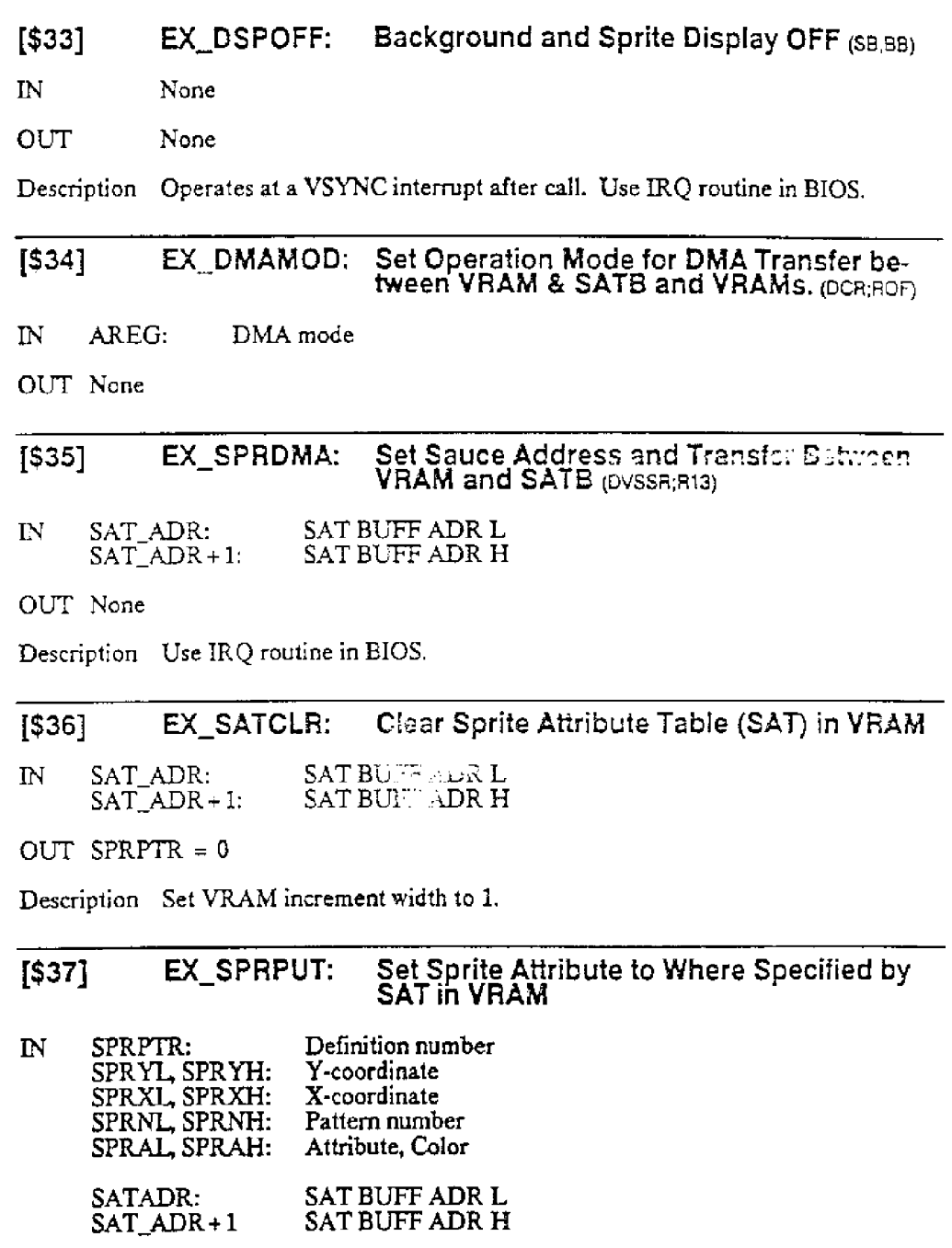

OUT SPRPTR + = 1

Description Set VRAM increment width to 1.

(\$38] EX\_SETRCR: Set Raster Detection Register (RCR;R06} Value

IN AREG: XREG: RCRL RCR H

OUT None

### [\$39] EX\_SETRED: Set to VRAM Read Mode

IN AREG: XREG: VRAM READ START ADR L VRAM READ START ADR H

our None

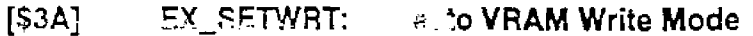

IN AREG: XREG: VRAMWRITESTART ADR L v'RAM WRITE START ADR H

OUT None

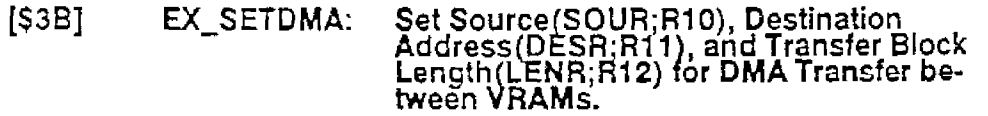

IN \_\_BX: SOURCE ADDRESS -DX: DESTINATION ADDRESS =CX: BLOCK LENGTH

### [\$4C] EX\_COLORCMD: Set and Read Color Palette

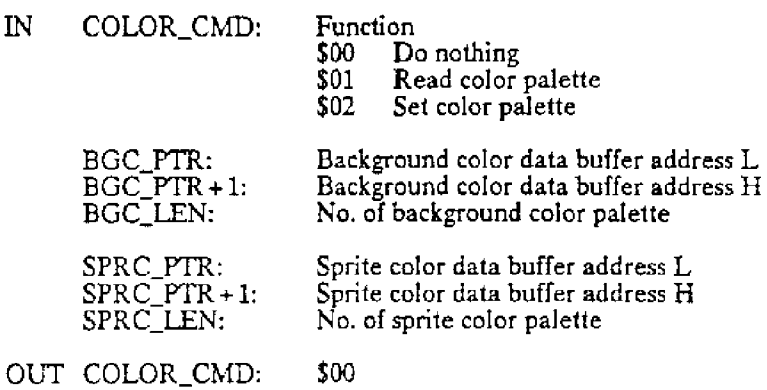

About color palette setting

If IRQ routine in BIOS is used, color palette cannot be set through the above EX\_COLORCMD method but in the following method.

Set the following values in the BIOS work area:

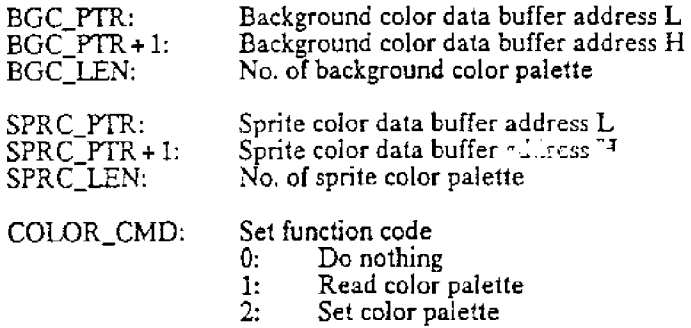

Operates at a VCYNC interrupt after COLOR\_C:MD is set. COLOR\_CMD will be cleared to 0 when the operation is completed.

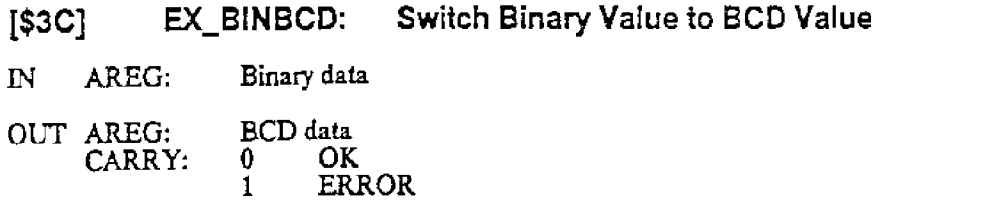

### [\$30] EX\_BCDBIN: Switch BCD Value to Binary Value

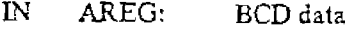

OUT AREG: Binary data<br>CARRY: 0 OK CARRY:  $\begin{bmatrix} 0 \\ 1 \end{bmatrix}$ **ERROR** 

### [\$3E] EX\_RND: Get Random Number

- IN None
- 

OUT AREG: Random number

- Description The following system values need to be asynchronously changed to get a random number using this call.
	- RANDSEED It will be Licremented by each VSYNC interrupt if using IRQ in BIOS.
	- RNDM Must be changed by user.

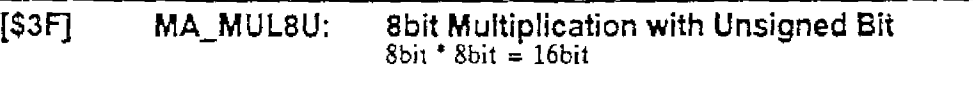

- IN .1\L: Multiplicand =BL: Mulliplier
- OUT \_CX: Result
- [\$40] MA\_MULSU: Sbit Multiplication with Signed Sit  $8bit * 8bit = 16bit$
- IN AL: Multiplicand =BL: Multiplier
- OUT \_CX: Resuli
- [\$41] MA\_MUL16U: 16bit Multiplication with Unsigned Sit  $16bit * 16bit = 32bit$
- IN AX: Multiplicand =BX: Multiplier
- our \_CX(L):\_DX(H)

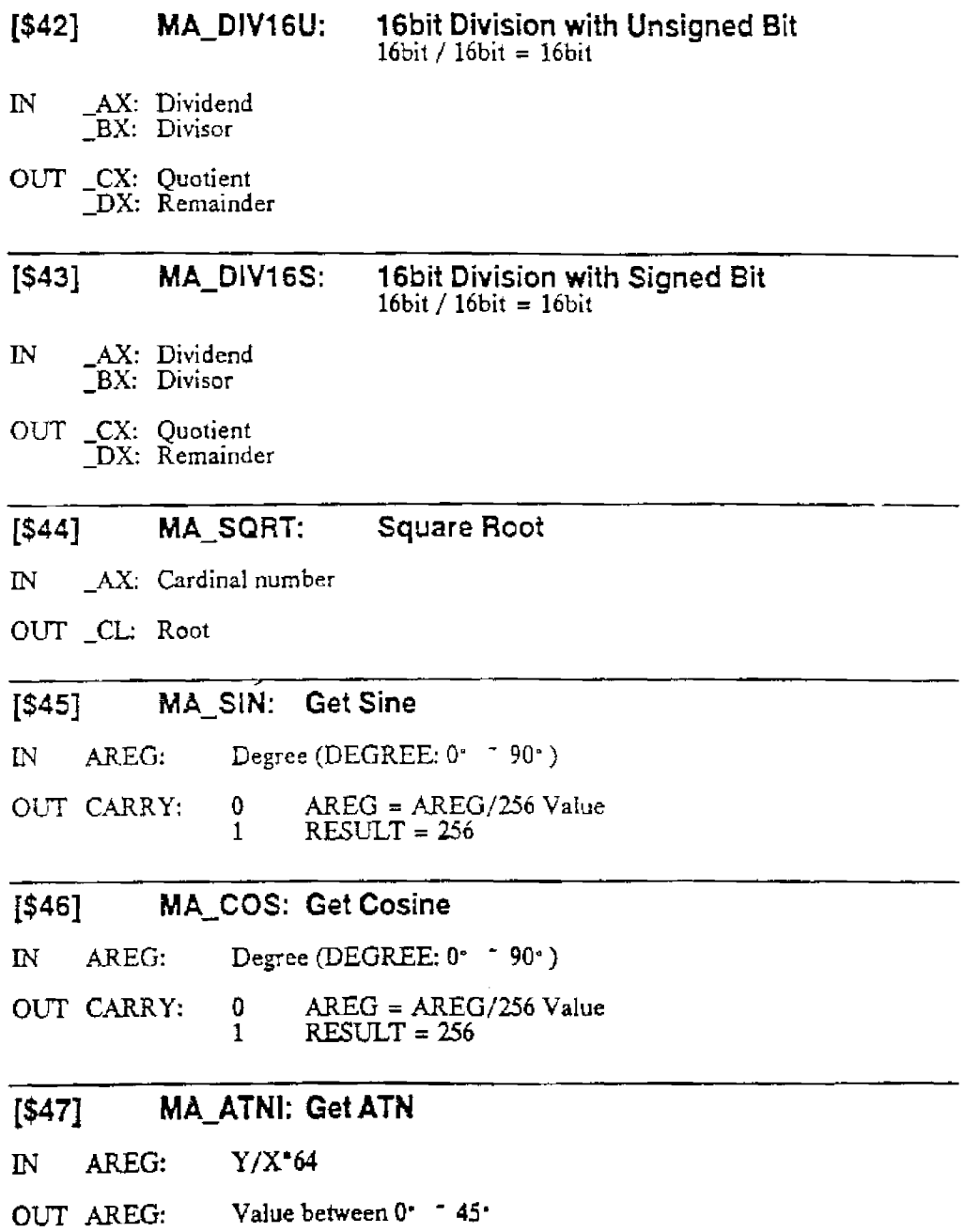

### **[\$48] PSG\_BIOS: PSG Driver**

IN \_DH: Function number (\$00- \$14)

Description See PSG driver document.

### **(\$49] GRP\_BIOS: Graphic Driver**

IN \_DH: Function number (\$00- \$OF)

\_DH

\$00: VI\_GINIT Initialize graphic BIOS

IN \_AX: Graphic starting address \_BX: Paint stack area *OUT* Nc\_1e

SOl:VI\_CASHCLR Clear graphic pointer cash. This is usually not used if initialized by VI\_GINIT, shown above, which clears cash automatically.

IN None OUT None

\$02:VI\_STRTADR Get graphic starting address and stack pointer.

IN None

OUT AX: Graphic starting address =BX: Stack pointer

#### \$03:Vl\_GETADRS Get actual address of the coordinate address

IN AH: X-coordinate

- $\overline{\phantom{a}}$ AL: Y-coordinate
- OUT AX: Actual address
	- =BH: Bit number of byte (Count from 7th bit)

\$04:Vl\_CLS Clear a 4 screen area currently specified by BAT top address for graphics.

IN None

#### *CD-ROM BIOS Verl.OO*

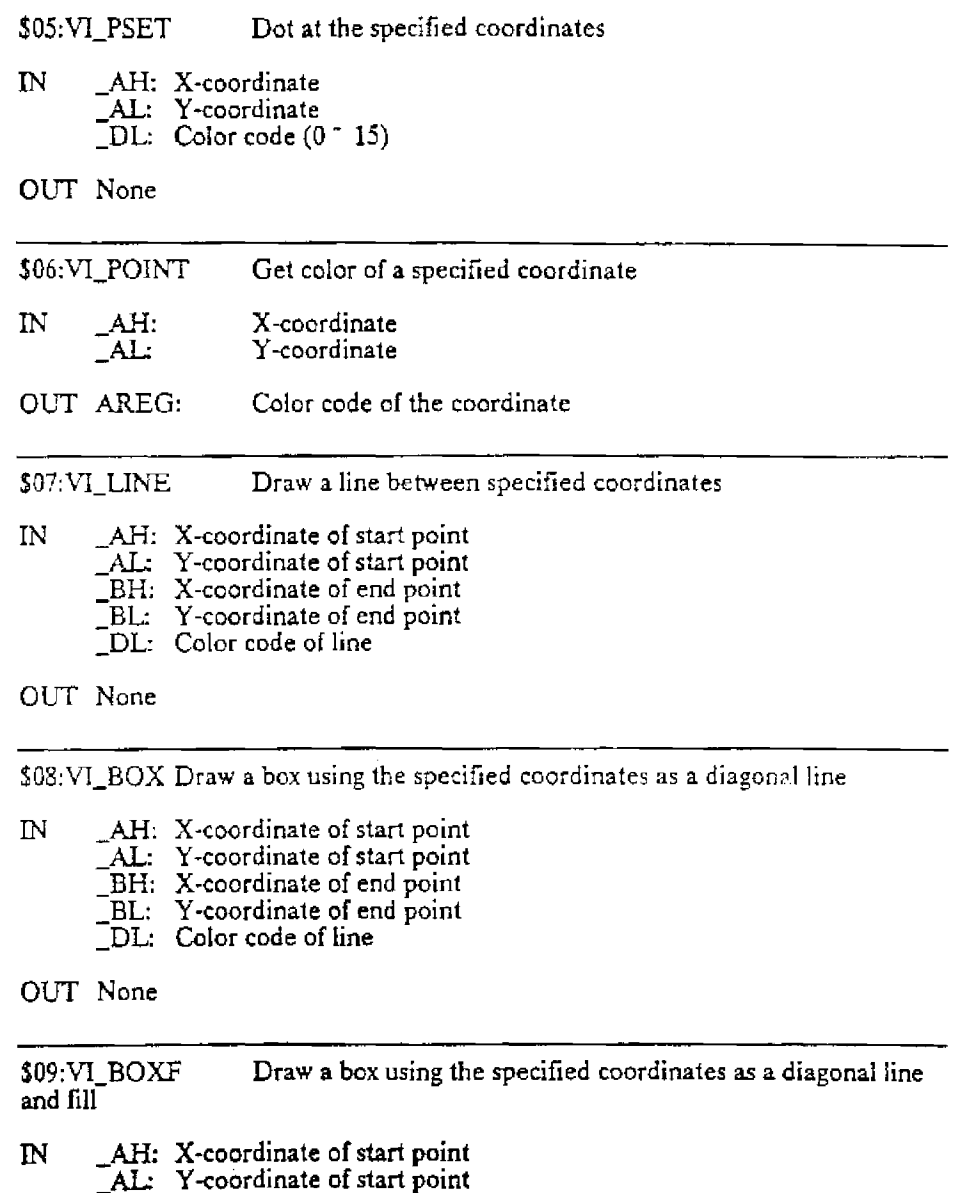

-BH: X~coordinate of end point BL: Y-coordinate of end point<br>
DL: Color code of line and fill

SOA:VI\_FLOOD Paint from the specified coordinate IN \_AH: X-coordinate of start point AL: Y-coordinate of start point =DL: Color code of paint our None \$0B:VI\_PAINT Paint from the specified coordinate (different from the above Fl.OOD). Border line is specified and filled. IN \_AH: X-coordinate AL: Y -coordinate  $\Box$ BH: Border line bit (H) -BL: Border line bit (L) =DL: Color code of paint OUT None SOC:VI\_GWINDOW Set window at the specified coordinate IN \_AH: X-coordinate of start point (character unit) AL: Y-coordinate of start point (character unit) -BH:  $\_BL:$ \_CH: No. of characters in X direction \_CL: No. of characters in Y direction \_DL: Color bank (not code)

GUT None

\$0D:Vl\_GFONT Select font type for PUTFONT and SYMBOL output

IN \_AL: Select type

- 0: 16 dot font
- 1: 12 dot font
- 2: 8 dot font
- 4: User defined character

SOE:Vl\_PUTFONT Display Kanji at the specified coordinate IN AH: X-coordinate AL: Y-coordinate  $\begin{array}{ll}\n\text{BX:} & \text{Character font number} \\
\text{CL:} & \text{Select back color and mode}\n\end{array}$ bit 0<sup>-</sup> 3: Back color bit 6: Back transparent (1/0) bit 7: Fore transparent  $(1/0)$ \_DL: Fore color

OUT None

SOF:VI\_SYMBOL Display magnified specified character font

lN AH: X-coordinate  $\Box$ AL: Y-coordinate -BX: Character font number<br>-CL: Select back color and mode bit 0 • 3: Back color bit 4 • 5: Font (00:16dot, 01:12dot, 10:8dot, ll:user) bit 6: Back transparent (1/0) bit 7: Fore transparent (1/0) CH:  $XY$  magnifying rate  $(x,y = 4/4$ bit,  $LOW/HI$ ) =DL: Fore color

### **{SUB ERROR CODE LIST]**

- \$00 NO SENS Does not have a valid sense byte. (Does not contain error information)
- \$04 NOT READY CD-ROM drive not ready.
- \$0B NO DISC CD not inserted.
- \$0D OPEN Cover is open.
- \$11 DATA FIELD INCORRECT More than one uncorrectable error occurred in one block.
- \$15 SEEK ERROR Seek operation dod not complete within the specified time.
- \$16 HEADER READ ERROR Cannot detect objective CD-ROM header.
- \$1C NOT DIGITAL AUDIO TRACK Seek object address of the AUDIO TRACK SEARCH command is located within the data area.
- \$1D NOT CDROM DATA TRACK Read address is not located within the CD-ROM data area.
- \$20 INVALIE COMMAND Received an : 1851 pported command. (CDB top byte)
- \$21 INVALID ADDRESS Invalid address or value within the CDB. (BCD check)
- \$22 INVALID PARAMETER Invalid parameter within the CDB. (Other than an unused value or a specified value)
- *525* END OF VOLUME Specified address exceeds disk end location.
- \$2A INVALID PARAMETER LIST Invalid value within the parameter list.
- \$2C NOT AUDIO PLAY STATE Audio track not in play.

Note: CDB is an abbreviation of Command Data Byte.

#### *CD-ROM BIOS Ver!.OO*

;=;==~==~~====~====~~====~===~==;===========~======~==~~=======~ PC Engine CD-ROM SYSTEM BIOS version 1.00  $\mathcal{V}$  $\ddot{i}$ BIOS ENTRY and WORK equ У.,  $\mathcal{I}^{\pm}$ 880913 Takaki Kobayashi ÷. ÷. max\_mapping equ \$FFF5 BIOS ENTRY ; cd\_boot egu \$EOOO ed reset egu \$E003 cd\_base equ \$E006 cd\_read egu \$E009 cd seek egu \$EOOC cd-exec equ \$EOOF cd\_play equ \$E012 cd\_search equ \$E015 cd\_pause equ \$E018 cd\_stat equ \$E01B cd:subq equ \$E01E cd dinfo equ \$E021 cd-contnts equ \$E024 cd\_subrd equ \$E027 cd\_pcmrd equ \$E02A cd fade equ \$E02D ad reset equ \$E030 ad\_trans equ \$E033 ad-read equ \$E036 ad\_write equ \$E039 ad\_play equ \$E03C ad\_cplay equ \$E03F ad\_stop equ \$E042 ad\_stat equ \$E045 bm format equ \$ED48 bm-free equ \$E04B bm-read equ \$E04E bm-write equ \$E051 bm<sup>-</sup>delete equ \$E054 bm:files equ \$E057 ex\_getver equ \$E05A ex setvec equ \$E05D ex\_getfnt equ \$E060 ex\_joysns equ \$E063 ex\_joyrep equ \$E066<br>ex\_scrsiz equ \$E069

![](_page_41_Picture_187.jpeg)

ex\_dotmod equ \$E06C ex\_scrmod equ \$E06F ex\_imode equ \$E072 ex vmode equ \$E075 ex\_hmode equ \$E078

![](_page_42_Picture_390.jpeg)

 $\sim 10^7$ 

![](_page_43_Picture_201.jpeg)

-15

 $\mathcal{L}^{\text{max}}_{\text{max}}$ 

![](_page_44_Picture_172.jpeg)